## **Edit-in-Place with Ajax**

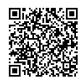

Address Contact Person Mobile Number Email {value\_address}
{value\_contact\_person}
{value\_mobile\_number}
{value\_email}

This tutorial is about edit-in-place system which is used for quickly amending titles and descriptions on photographs.

For more details, please visit https://scripts.goclixy.com/edit-in-place-with-ajax-28325